## **GOVERNMENT OF ANDHRA PRADESH FOREST DEPARTMENT**

# **Tender Document for Customization of ArcGIS Server**

## **ANDHRA PRADESH FOREST DEPARTMENT NOTICE INVITING TENDER**

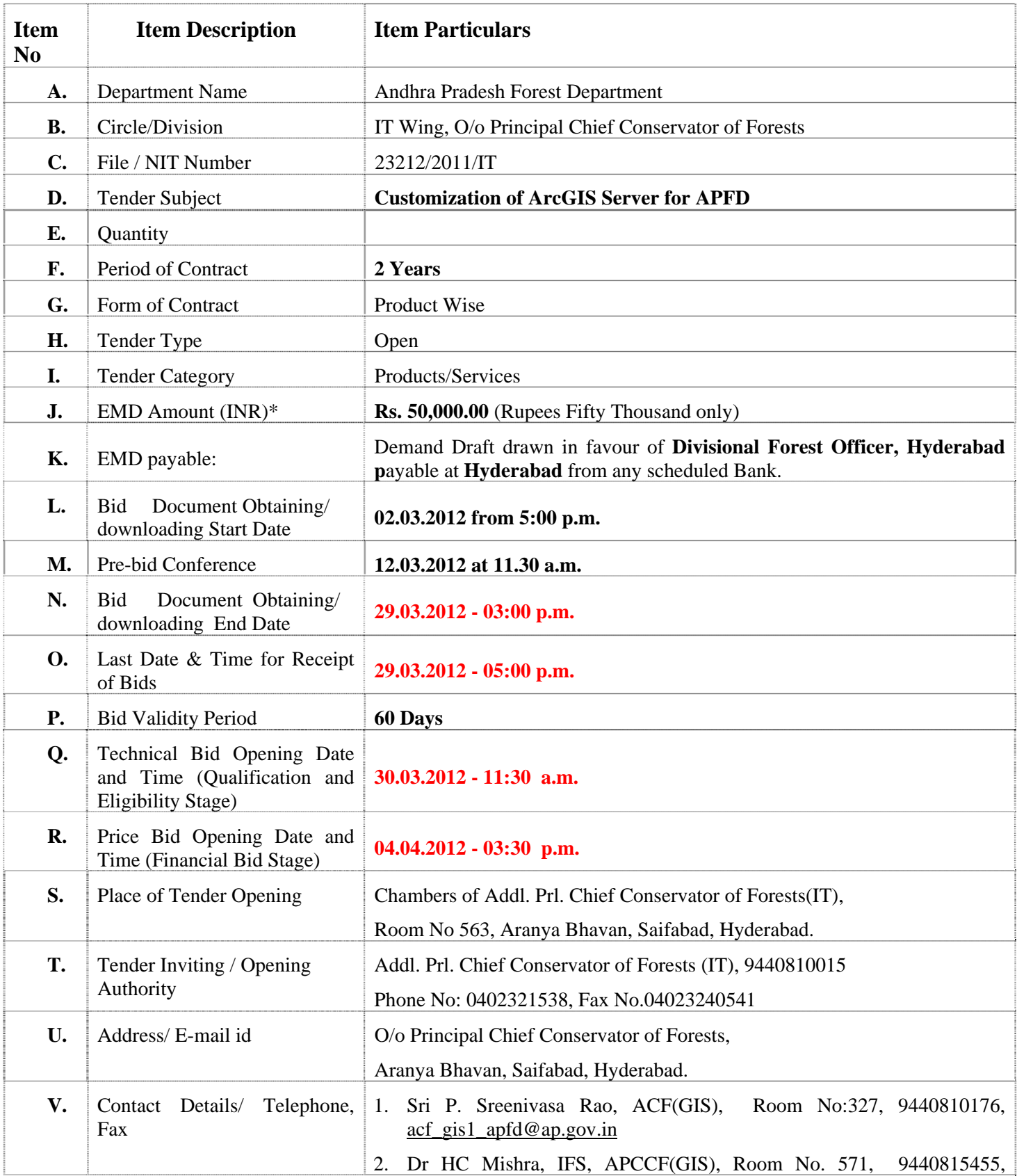

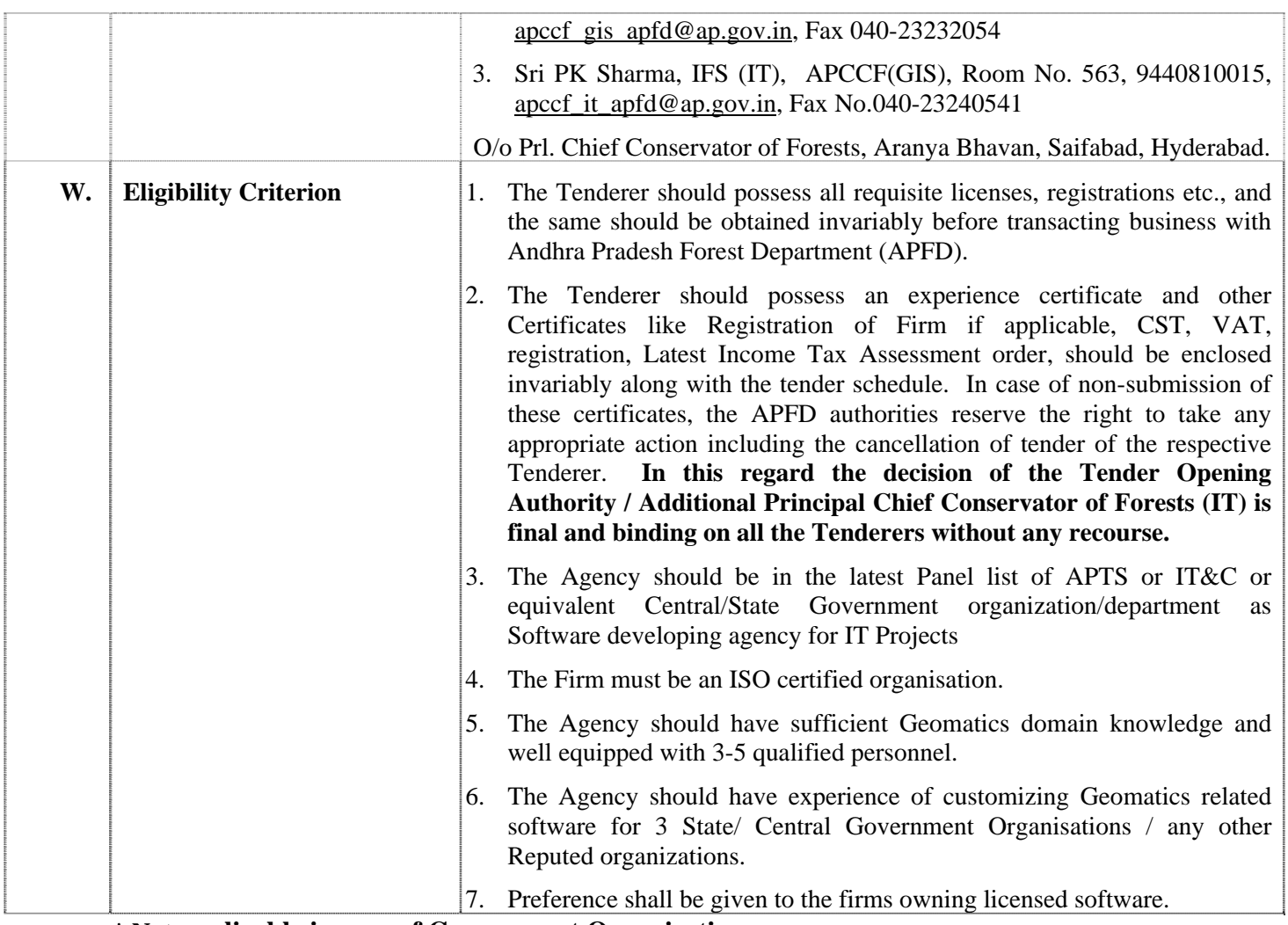

**\* Not applicable in case of Government Organisations** 

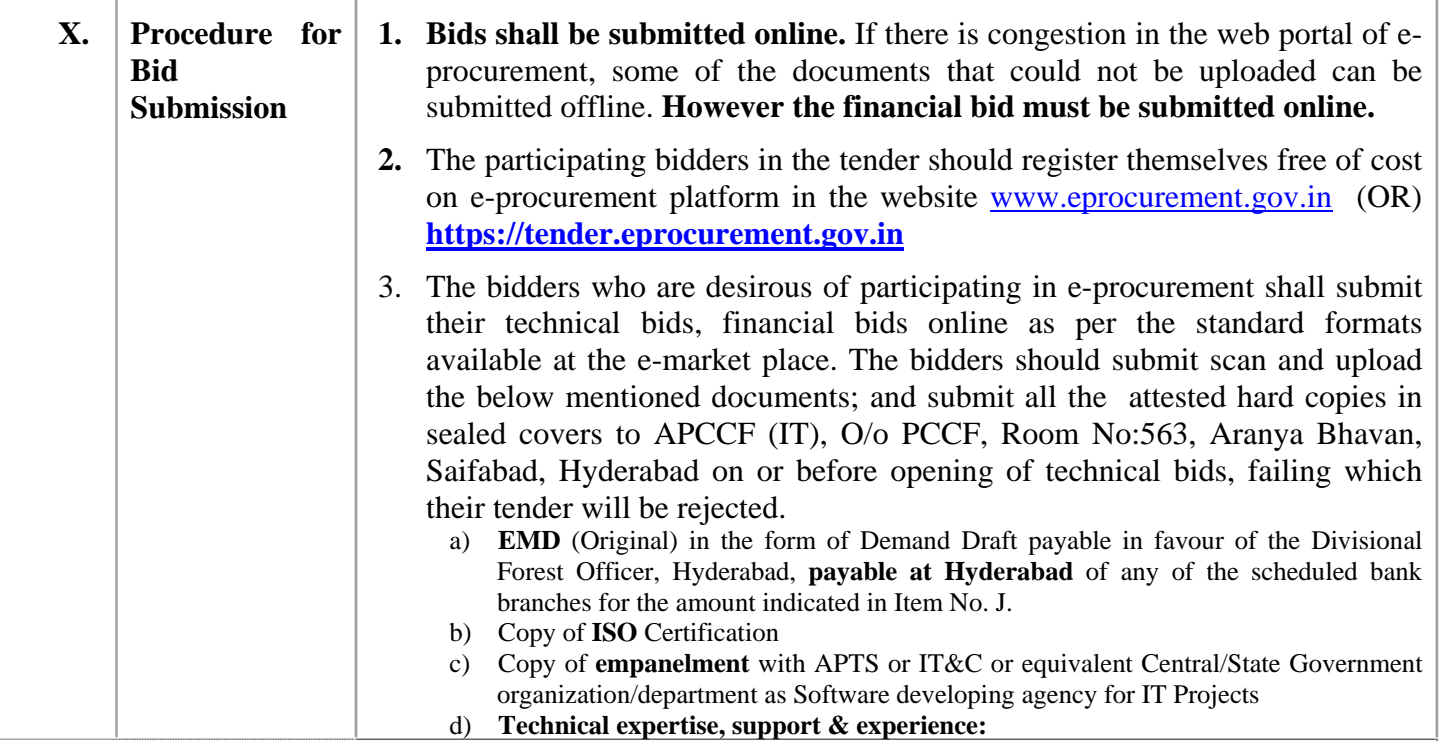

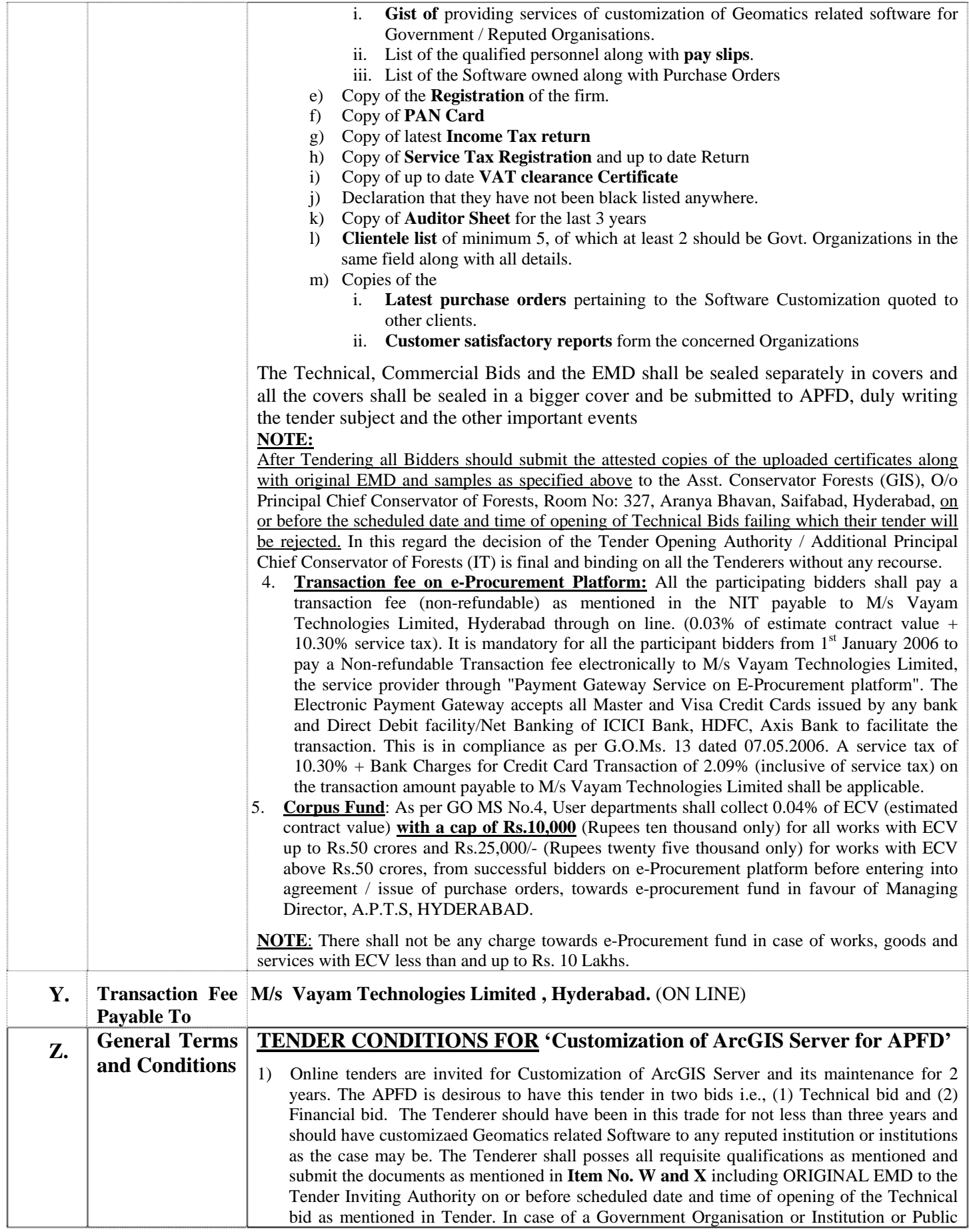

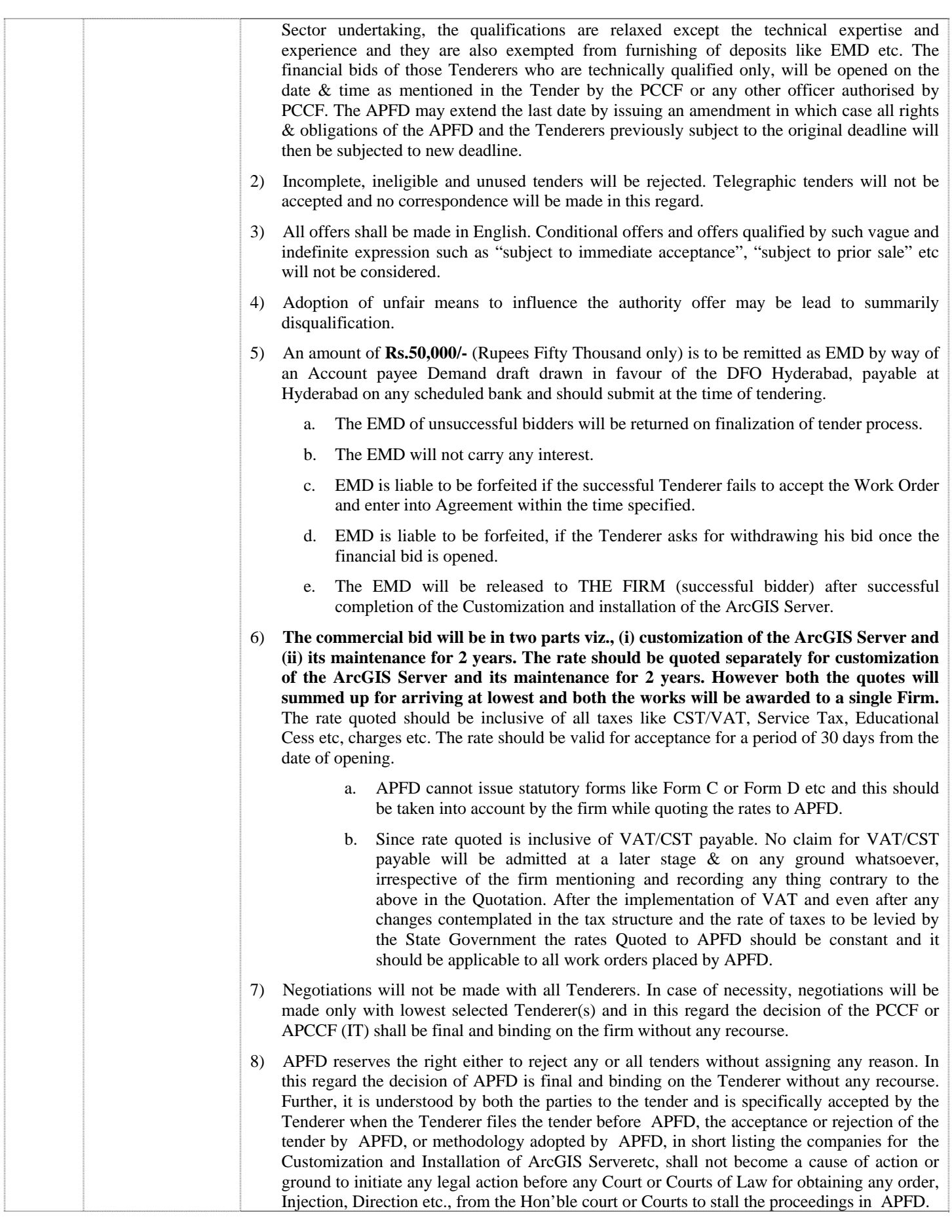

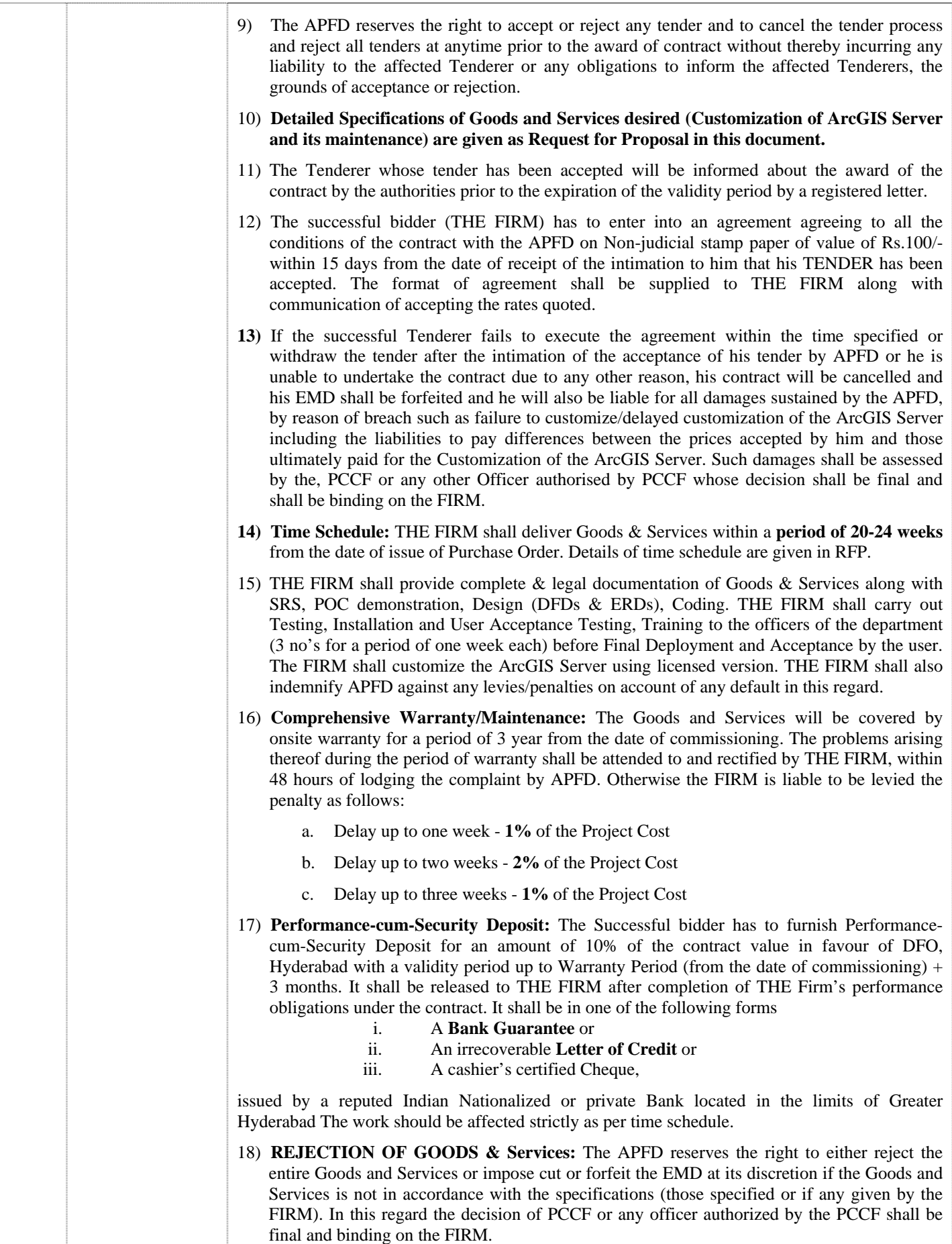

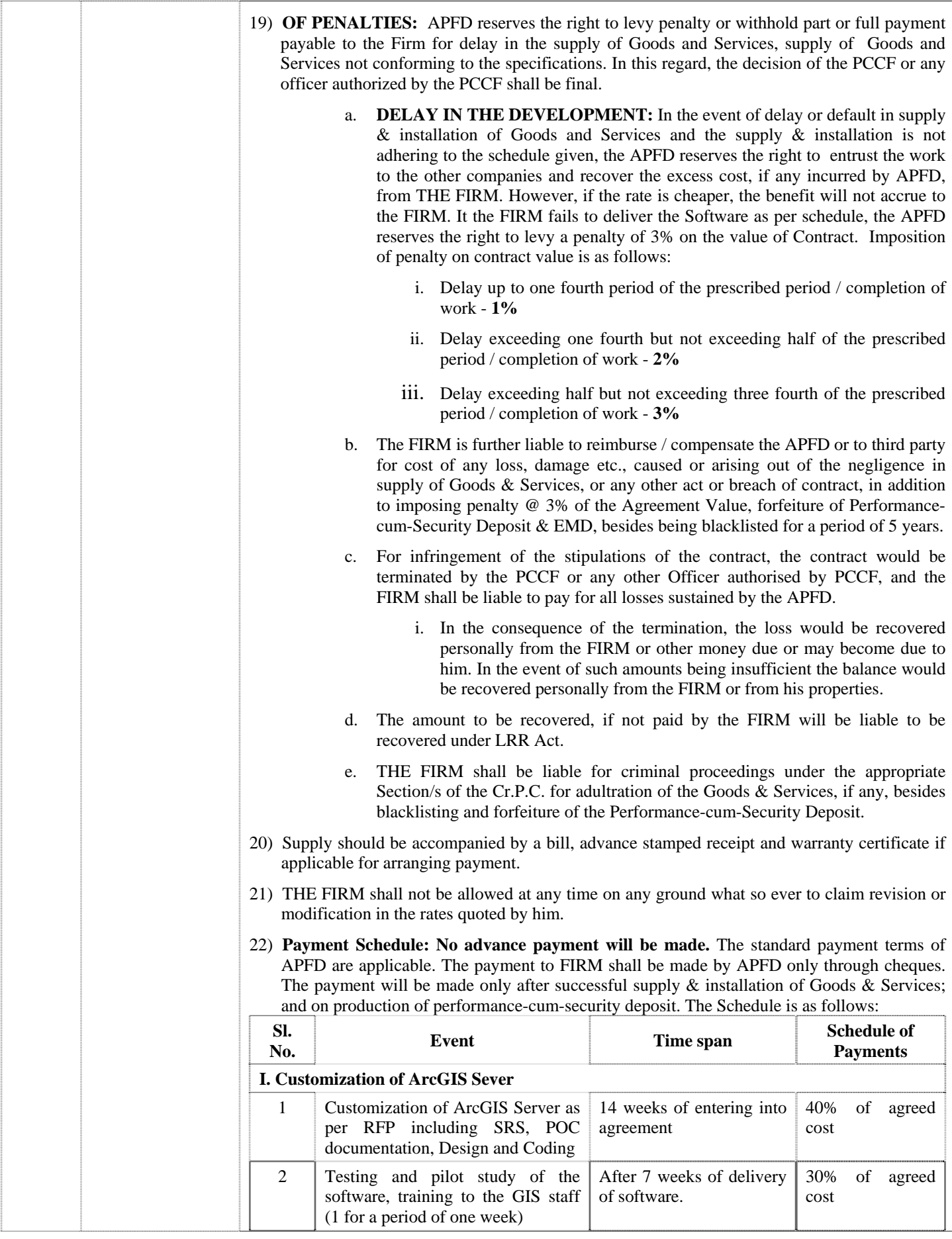

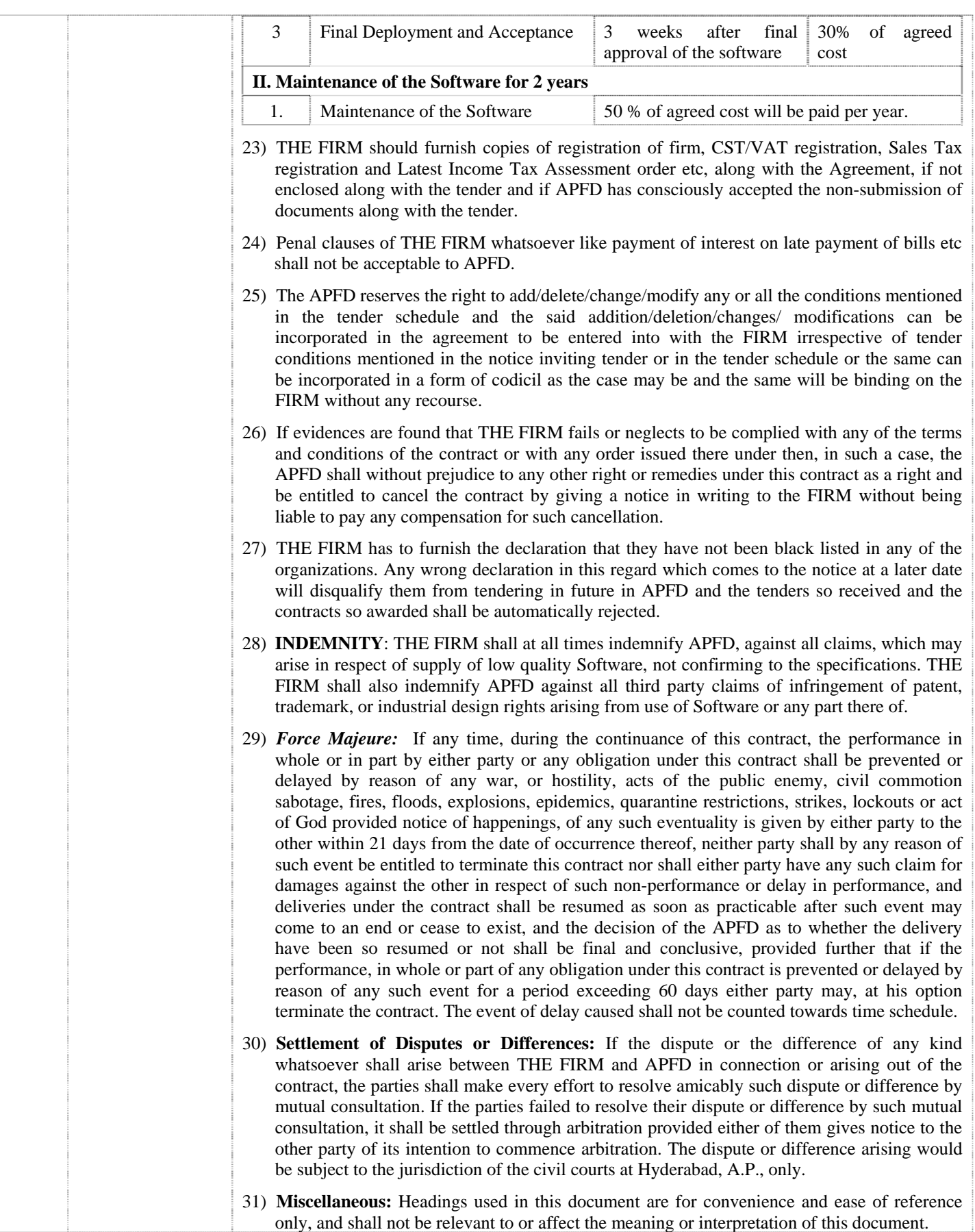

## **ANDHRA PRADESH FOREST DEPARTMENT**

#### **PROCEDURE FOR BID SUBMISSION ON E-procurement PLATFORM (e-Tendering)**

The bidder shall submit his response through Bid submission to the tender on e-Procurement platform at **www.eprocurement.gov.in** by following the procedure given below.

- 1. The bidder would be required to register on the e-procurement market place www.eprocurement.gov.in or https://tender.eprocurement.gov.in and submit their bids online. Offline bids shall not be entertained by the Tender Inviting Authority for the tenders published in e-procurement platform.
- 2. The bidders shall submit their eligibility and qualification details, Technical bid, Financial bid etc., in the online standard formats displayed in e-Procurement web site. The bidders shall upload the scanned copies of all the relevant certificates, documents etc., in support of their eligibility criteria/technical bids and other certificate/documents in the e-Procurement web site. The bidder shall sign on the statements, documents, certificates, uploaded by him, owning responsibility for their correctness/authenticity. The bidder shall attach all the required documents for the specific tender after uploading the same during the bid submission as per the tender notice and bid document. If there is congestion in web portal of the e-procurement, some of the technical documents may be submitted offline. The Technical Bids, the commercial bids and the EMD shall be sealed in separate covers and finally sealed in a large cover and shall be submitted to APCCF(IT).
- 3. **Registration with e-Procurement platform:** For registration and online bid submission bidders may contact HELP DESK of M/s Vayam technology Ltd., www.eprocurement.gov.in or https://tender.eprocurement.gov.in.
- **4. Digital Certificate authentication:** The bidder shall authenticate the bid with his Digital Certificate for submitting the bid electronically on e-Procurement platform and the bids not authenticated by digital certificate of the bidder will not be accepted on the e-Procurement platform.
- **5. For obtaining Digital Signature Certificate, you may please Contact:**

Andhra Pradesh Technology Services Limited, BRKR Bhavan, B-Block, Tank bund Road, Hyderabad-500022, Phone: +91-40-23220305, Fax: +91-40-23228057

#### **(OR)**

Any other Registration Authority of TCS-CA in India. The city-wise list of RAs is available by clicking the link "Apply for a Class-2 Certificate" under "Enroll" section in the website "https://www.tcs-ca.tcs.co.in/mca21/index.jsp"

- 6. **Hard copies**:
	- i. Attested copies of all original hard copies of the uploaded scanned copies of DD towards EMD by participating bidders must submit to the tender inviting authority before scheduled date and time of the opening of the Technical bid, otherwise the tender will be rejected on online. If there is congestion in web portal of the e-procurement, some of the technical documents may be submitted offline.
	- ii. All the bidders shall invariably upload the scanned copies of DD in e-Procurement system and this will be the primary requirement to consider the bid responsive.
	- iii. The department shall carry out the technical evaluation solely based on the uploaded/offline submitted certificates/documents, DD towards EMD in the e-Procurement system; and open the price bids of the responsive bidders after evaluation of technical bids and results of the samples.
- iv. The department will notify the successful bidder for submission of original hardcopies of all the uploaded documents DD towards EMD prior to entering into agreement.
- v. The successful bidder shall invariably furnish the original DD towards EMD; Certificates/Documents of the uploaded scan copies to the Tender Inviting Authority before entering into agreement, either personally or through courier or post and the receipt of the same within the stipulated date shall be the responsibility of the successful bidder. The department will not take any responsibility for any delay in receipt/non-receipt of original DD/BG towards EMD, Certificates/Documents from the successful bidder before the stipulated time. On receipt of documents, the department shall ensure the genuineness of the DD/BG towards EMD and all other certificates/documents uploaded by the bidder in e-Procurement system in support of the qualification criteria before concluding the agreement.
- 7. The G.O. Ms. No. 174 –I & CAD dated: 1-9-2008- "**Deactivation of Bidders**": If any successful bidder fails to submit the original hard copies of uploaded certificates/documents, DD towards EMD within stipulated time or if any variation is noticed between the uploaded documents and the hardcopies submitted by the bidder, the successful bidder will be suspended from participating in the tenders on e-Procurement platform for a period of 3 years. The e-Procurement system would deactivate the user ID of such defaulting bidder based on the trigger/recommendation by the Tender Inviting Authority in the system. Besides this, the department shall invoke all processes of law including criminal prosecution of such defaulting bidder as an act of extreme deterrence to avoid delays in the tender process for execution of the development schemes taken up by the government. Other conditions as per tender document are applicable.
- **8.** The bidder is requested to get a confirmed acknowledgement from the Tender Inviting Authority a proof of Hardcopies submission to avoid any discrepancy.
- **9. Payment of Transaction Fee:** All the participating bidders shall pay a transaction fee (nonrefundable) as mentioned in the NIT payable to M/s Vayam Technologies Limited, Hyderabad through on line.  $(0.03\%$  of estimate contract value  $+10.30\%$  service tax). It is mandatory for all the participant bidders from 1st January 2006 to electronically pay a Non-refundable Transaction fee to M/s. M/s Vayam Technologies Limited, the service provider through "Payment Gateway Service on E-Procurement platform". The Electronic Payment Gateway accepts all Master and Visa Credit Cards issued by any bank and Direct Debit facility/Net Banking of ICICI Bank, HDFC, Axis Bank to facilitate the transaction. This is in compliance as per G.O.Ms. 13 dated 07.05.2006. A service tax of 10.30% + Bank Charges for Credit Card Transaction of 2.09%(inclusive of service tax) on the transaction amount payable to M/s Vayam Technologies Limited shall be applicable.
- **10. Corpus Fund:** As per GO MS No.4 User departments shall collect 0.04% of ECV (estimated contract value) with a cap of Rs.10,000 (Rupees ten thousand only) for all works with ECV up to Rs.50 crores and Rs.25,000/- (Rupees twenty five thousand only) for works with ECV above Rs.50 crores, from successful bidders on e-Procurement platform before entering into agreement / issue of purchase orders, towards e-procurement fund in favour of Managing Director, APTS. There shall not be any charge towards e-Procurement fund in case of works, goods and services with ECV less than and up to Rs. 10 Lakhs.
- 11. **Tender Document:** The bidder is requested to download the tender document and read all the terms & conditions mentioned in the tender Document and seek clarification if any from the Tender Inviting Authority. Any offline bid submission clause in the tender document could be neglected. The bidder has to keep track of any changes by viewing the Addendum/Corrigenda issued by the Tender Inviting Authority on time-to- time basis in the E-Procurement platform. The Department calling for tenders shall not be responsible for any claims/problems arising out of this.

12. **Bid Submission Acknowledgement:** The bidder shall complete all the processes and steps required for Bid submission. The system will generate an acknowledgement with a unique bid submission number after completing all the prescribed steps and processes by the bidder. Users may also note that the bids for which an acknowledgement is not generated by the eprocurement system are treated as invalid or not saved in the system. Such invalid bids are not made available to the Tender Inviting Authority for processing the bids. The APFD and M/s Vayam Technologies Limited are not responsible for incomplete bid submission by users.

#### **13. For assistance on e-tendering please contact**

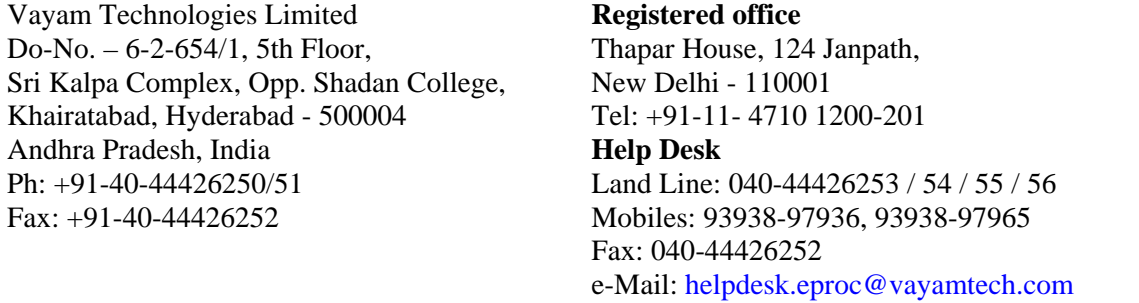

### **For further clarification please contact:**

- 1. Sri P. Sreenivasa Rao, ACF(GIS), Room No:327, 9440810176, acf gis  $\text{apfd@ap.gov.in}$
- 2. Dr H.C. Mishra, IFS, APCCF(GIS), Room No. 571, 9440815455, apccf\_gis\_apfd@ap.gov.in, Fax 040-23232054

O/o PCCF Aranya Bhavan, Saifabad, Hyderabad.

## **Request for Proposal Customization of ArcGIS Server for AP Forest Department**

## **(1) Background:**

Natural resource management in India aimed at longer-term, sustainable use of public land requires communication and interaction between natural resource agency personnel, researchers, developers, and other land users. Bridging the knowledge gap between these groups in terms of new tools and technologies is key to effective communication and management. Efficient Forest Resource Management requires rapid, reliable and accurate information regarding the status of Forest. It is imperative to strengthen the current forest planning and management systems through latest technology.

The Forest Department of Andhra Pradesh is the custodian of  $63814 \text{ km}^2$  area which forms 23% of geographical area of the state. The total notified forest area is divided into forest blocks and compartments for management of forests and wildlife. There are more than 10000 employees (protection, executive, ministerial, administrative, controlling etc) working in the department who are responsible for the protection of Forest and Environment in addition to implementation of various plans and schemes of the Government.

The smallest unit of forest administration is a Beat which is manned by the Forest Beat Officer, followed by Forest Section Officers, Forest Range Officers, Assistant Conservator of Forests, Divisional Forest Officers manning Territorial Forest, Wildlife and functional divisions (Social Forestry, Research, Wildlife, Vigilance and training wings) and supervised by the Conservators of Forests at Regional level under overall control end supervision of the PCCF assisted by CCFs, Addl.PCCF, Spl.PCCF at Aranya Bhawan. The heads of functional and territorial units are managing their respective units using the available government and contract employees to perform various duties and tasks assigned to them. The ministerial cadre include attenders, Junior Assistants, Senior Assistants, Superintendants, Managers, Accounts Officers, Gazatted Assistants, Draughtsman etc.

The APFD had taken initiatives in implementation of modern tools like IT and Geomatics over lat 18 years; realizing that the for management of Natural resources the KEY is bridging of gap between natural resource agency personnel, researchers, developers, and other land users in terms of new tools and technologies for effective communication and management. This also provided the rapid, reliable and accurate information regarding the status of Forest for Efficient Forest Resource Management. APFD had developed several spatial & nonspatial databases and applications which are vital for planning, implementation and monitoring of forestry and other related operations through systemic collection, storage and retrieval of MIS and Geo-spatial data. It had procured the sophisticated software and hardware in due course of time including ArcGIS Server. However it had to be customized for enabling various levels of officers to use.

The APFD had started development of a modular based web-enabled APFMIS including various modules like Offence, TOF, Beedileaf, Sawmill, TOF, Vegetation Cover Monitoring, 62nd Vana Mahotsava, CAMPA, HRM, Nursery Monitoring, Plantation Monitoring etc. The APFD had also digitized/created/generated a rich voluminous geo-spatial database (about 250 different layers) on various scales for the purpose of its forests and wildlife planning, management, monitoring and evaluation.

It is in this backdrop that the present project has been conceived to customize the ArcGIS software in phased manner and to hoist the same on the official website of the department along with the spatial and non-spatial database.

## **(2) Objective of the Customization of ArcGIS Server:**

To develop multilevel user friendly interface for various levels offices (Beat, Section, Range, Division, Circle, and Head Office level) for quick accessing & analysis of data and also for generating various reports & graphs essential for day-to-day administration, planning, management and monitoring of the forests.

## **(3) Scope of Work:**

The scope of work is as below

- Customization of ArcGIS Server leading to Development of Decision Support System – Stand alone, online and mobile.
- Preparation of Detailed System Requirement Specifications for Software Application development
- Development and implementation of the application
- Training Department Officials
- Delivery of Manuals User, Installation and Training
- Warranty support
- Annual Maintenance

The FIRM shall develop the solution using the standard Iterative and Incremental Development Model (IIDM) for full lifecycle software development with following features:

- Risks are to be addressed much earlier in the project life cycle.
- To deliver complete functionality in slices (in some complete intermediate form)
- Complete Testing to be done at the end of every slice.
- Must Deliver Higher Client Satisfaction/Project Output Visibility. The client shall get to know the look and feel of the product for enabling the client to suggest changes earlier than at the time of final delivery.
- Accurate Schedules to deliver complex functionalities.

## **(4) The task of the Agency selected for the above work are as under:**

## **a. Functional Requirements:**

- i. **Area of Interest Task: -** The user shall be able to select the area of interest based on his jurisdiction. Interface shall provide to select Circle-District-Division-Range-Section-Beat. The areas selected shall be displayed for the themes selected and other areas shall be masked. The AOI shall be capable of being printed.
- ii. **KML, Shape and Area Task: -** Calculate area for given surveyed points. It has to take Excel file or dbase File formats with at least 3 fields i.e., S.No, Longitude, Latitude (Eight digits after Decimal to accept for Latitude and Longitude). Clicking on a button it has to show a dialog box with browse option to select the .xls and .dbf file. Once Submit Button pressed it has to validate the file and do the required processes. The Result has a shape file with attributes including area  $\&$  perimeter in a table. In addition to this the lat-long/ shapefile shall be converted to KML file.
- iii. **Calculate area for a given bearings and distances of a Surveyed Plot:** with inputting one latitude and longitude for initial point of a Surveyed Plot, from the measured bearings (1 sec) and distances (cm) of the plot, or  $(X, Y)$  coordinates of the plot (cm), it shall be able to generate the latitude

and longitude of other points and also the area, perimeter. In addition to this the output shall be converted into shapefile and KML file.

- iv. **Attribute Data Entry:** for authenticated users, it shall provide facility to add or edit the attribute table. Unlimited number of fields with Length up to 32 shall be kept. This shall also have commands like undo, save…etc. To edit the tables the user have to login with User Name and Password.
- v. **Query Builder: -** The task is to perform selection (**Query**) based on available themes and Corresponding Fields. The task should be capable of doing complex queries with existing layers and fields. The select features and selected records to be highlighted in chosen color.
- vi. **Locating Task:** It shall provide interface to Enter X and Y. On submit it has to point the position where given point falls and get active theme information, if exists, like division, range, etc in case of admin and back layers and so on…... The entered location shall be shown by a symbol (with properties to change like text, color, symbol etc) and it has an option to save as shape file with given values.
- vii. **Get Co-ordinates Task:** This task is to return latitude and longitude of selected or pointed location. The task shall open dialog window with mouse clicked location coordinates in different Units like Geographic Coordinates, UTM etc.
- viii. **Drawing a feature on the map Task:** It has to perform a drawing point / line/ polygon on a Map and possible to save as a layer or theme. It has to create a new line/polygon/point theme on existing Layers as per user requirements.
- ix. **Buffer Task:** Create a **buffer** as multiple rings for a selected or queried feature (Point, Line and Poly) for a given distance inside/ outside/ both options. It shall have option of dissolving or without dissolving of buffers so created. The buffer created shall either be stored as graphics in view or in existing theme or as a new theme.
- x. **Operations on Data Task:** View the Data and to Add, Edit, Delete fields, to make Charts like Pie,…etc, and to save the results and outputs as file.
- xi. **Labelling Task:** placing labels on the layers or for selected portion with Table field or Entered texts. It shall have capability to place the labels using theme's text label placement property or by finding best label placement. It shall also have capability to allow overlapping labels, removing duplicates, scaling labels.
- xii. **Generate/ Ungenerate Task:** for Converting the coverage into co-ordinate text file and Converting co-ordinate text format files into layers. It should accept 8 decimal places for lat/long and 3 decimal places for UTM meters.
- xiii. **Save or download task:** for uploading and downloading of files for authorized users only through a user friendly interface.
- xiv. **Add & View Client Layers Task:** for adding and viewing Client side layers temporarily by user. This shall be helpful whether the layers are falling at correct Location, and to return the other attribute information.
- xv. **GPS Data Download and Upload Task**: this task should be capable of downloading and GPS data and uploading of selected locations (point/line/polygon) to GPS.
- xvi. **Export or Import Task:** to Export the layout/view to jpg, tiff, bmp, emf, png, or other formats as it exists in ArcMap.
- xvii. **Printing Map Task:** It shall have capability of printing the layouts with functionality to perform all layout Operations like Size, Scale, Color, Style, Legend, Heading, etc.
- xviii. **Print of Table Task:** Capable of Printing the required layers attribute Tables in required Format. (Mostly .xls /.dbf)
- xix. **Map Calculator:** Capable of showing Distance in select units between 2 spatial Points of Different Projection**/**Datum Values.
- xx. **MIS Integration to GIS Data:** Integration of MIS data to GIS Maps through SQL Server on ArcGIS Server latest version.
- xxi. **Conversion Format Task:** Capable of converting one format of geo data to another format. Ex: Layer/Coverage/kml/gdb to Shape and vice versa; Coverage to e00 and vice versa.
- xxii. **Multi view of windows:** Capable of viewing all open windows of server in a selected windows style. Ex: cascade.
- xxiii. **Online link Task:** to show the selected Portion of theme or layers on Google Maps/ Bing Maps/ Bhuvan Maps/ temporal data of APFD.
- xxiv. **Generation of Statistics:** For the given Raster and Vector data, the task shall generate the Statistics (Area, Perimeter) for each class of the Raster for each parcel of the vector layer.
- **b. Non-Functional Requirements:** The proposed customization shall be integrated with existing APFMIS. The proposed solution shall be based on .NET and XML technologies and follows an object-oriented approach. The system shall be highly scalable and any new business component shall be plugged into the system without any design changes. In addition, shall have provision for interfaces to external application through web interface, and XML that gives a flexibility of integrating new applications as and when required. The system shall be scalable to the future needs of the Department and no modifications to code shall be required to increase the capacity of the system. The solution shall be able to easily increase capacity by adding more hardware or more bandwidth. The proposed technical architecture for the development of application shall be n-tier architecture Other requirements are as follows:

### **Environment**

- Graphical User Interfaces (GUI) for all systems used by Department Staff
- Online help facilities
- Relational Database architecture (preferably SQL Server 2008)
- Intranet portal for collaborating with internal stakeholders
- Internet portal for departmental staff

### **Processing Strategy**

- Each administrative unit will run from the same centralized database
- Each Administrative level applications will be seamlessly interfaced over the intranet and internet
- Community services will be provided on a portal in the intranet and over internet

**Performance and availability:** The system will be fault tolerant, and capable of operating under extreme loads in order to support its entire population of users. All major system backups and maintenance should be done outside specific working hours as per the Department's suggestion.

**Modifiability and Scalability:** The entire solution must be highly scalable and be modifiable to allow addition of services and features.

**Security:** Logical Security - limits access to data and software based on the need for each individual to know the item of data or software. This should be applied on an individual basis i.e. every user has their own user id and password.

- Input controls on the screen to detect errors.
- Roles will be defined for each user based on their position in the department for accessing and updating the database, based on the versioning. Public will have viewing & printing permission only.

## **Data Volumes**

- During the database design process for all divisions, data volumes/traffic need to be estimated accurately.
- The RDBMS should be scalable.

**Usability:** The system will be extremely easy to use, which may not have anything more than just minimal training. Users within the Department will experience the same look and feel across all the divisions.

**High Availability:** shall be installed at two different locations using Two servers, storage sub system, firewall and web servers. Both servers shall make up the live environment for the application. Should one of the live servers, storage sub system, firewall, web server fail for any reason, the other server shall take over the functions of failed node with the last backed up data (Last day's data).

**Consistency (standards):** Data consistency within the Department database must be maintained at all times. Each unit must maintain high standards of metadata collection and must always adhere to the relevant data standards set by the Department. Data standards (geographical area coding, land use coding, geology coding, baseline data standards, geodesy, map scales, data interchange formats and metadata, to name but a few) must be made easily accessible to data capturers through the system interface.

5) **Time Schedule:** the following are the milestones in the delivery of the Solution, which are to be scrupulously followed.

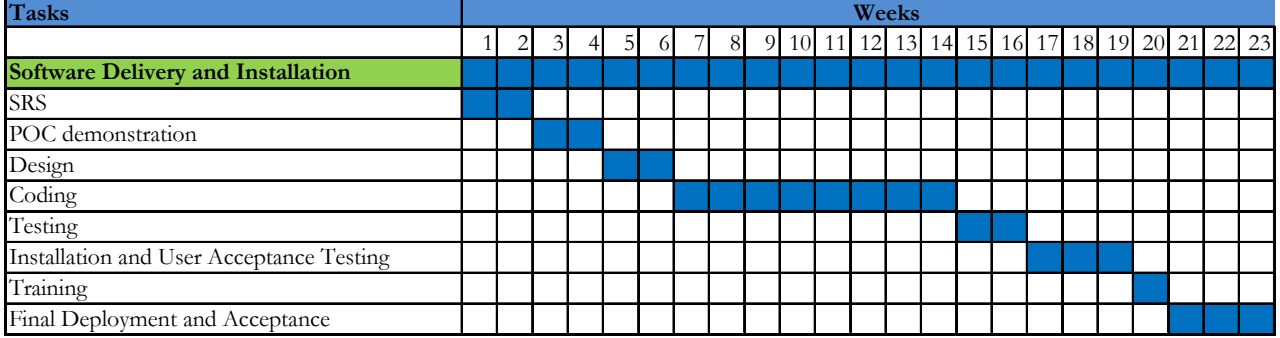

6) **Review:** The project will be reviewed by APCCF (IT), APCCF GIS, ACF GIS & other officers of IT Wing. The agency has to discuss the proposed work plan with the members of the review committee before commencing the actual work.

- 7) **Key Issues and Assumptions:** Assumptions, Constraints and Dependencies that have been identified for the proposed solution is provided as specified below:
	- Department assign an adequate number of appropriate users to this project. These personnel are expected to be fully conversant with the required functionality for these new applications. In order to deliver on schedule, these personnel shall be made available to Firm team for discussions as and when required.
	- Department will provide technical & functional clarifications to Firm within set timeframe.
	- The Department will conduct parallel reviews as and when Firm submits sections/modules of various deliverables to Department for approvals.
	- Department will provide resources for each of the tasks identified as their responsibilities. It will also be their responsibility to make decisions promptly and turnaround documents in a timely fashion.
	- Department will provide a single point of contact and other resources as outlined in the proposal.
	- Department will provide access to any or all documents of the existing manual system.
	- Department and Firm shall prepare jointly Acceptance Test Plan, Test Cases/Scripts.
	- Department will provide Test Data to Firm before start of the Development Phase
	- Any changes in functional requirements or enhancements will be handled as per the Requirement Change Control Procedure (RCCP) mentioned in this proposal.
	- Any change to the scope of work resulting due to modifications to other applications by Department - will be addressed through the Requirement Change Control Procedure (RCCP)
	- Before the commencement of the next phase, Department should review and approve the System Requirements document in a timely manner. Modifications to the requirements once frozen in consultation with Department will be handled via Change Control Procedure.